## Package 'MFPCA'

April 25, 2020

<span id="page-0-0"></span>Type Package

Title Multivariate Functional Principal Component Analysis for Data Observed on Different Dimensional Domains

Version 1.3-5

Date 2020-04-23

Maintainer Clara Happ-Kurz <clara.happ@stat.uni-muenchen.de>

Description Calculate a multivariate functional principal component analysis for data observed on different dimensional domains. The estimation algorithm relies on univariate basis expansions for each element of the multivariate functional data (Happ & Greven, 2018) <doi:10.1080/01621459.2016.1273115>. Multivariate and univariate functional data objects are represented by S4 classes for this type of data implemented in the package 'funData'. For more details on the general concepts of both packages and a case study, see Happ-Kurz (2020) <doi:10.18637/jss.v093.i05>.

#### URL <https://github.com/ClaraHapp/MFPCA>

License GPL-2

Imports abind, foreach, irlba, Matrix, methods, mgcv, plyr, stats

**Depends** R  $(>= 3.2.0)$ , funData  $(>= 1.3-4)$ 

**Suggests** covr, fda, test that  $(>= 2.0.0)$ 

NeedsCompilation yes

**SystemRequirements** libfftw3  $(>= 3.3.4)$ 

RoxygenNote 7.1.0

Author Clara Happ-Kurz [aut, cre] (<https://orcid.org/0000-0003-4737-3835>)

Repository CRAN

Date/Publication 2020-04-25 18:00:07 UTC

## R topics documented:

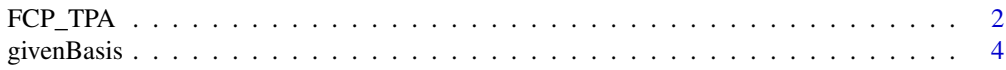

<span id="page-1-0"></span>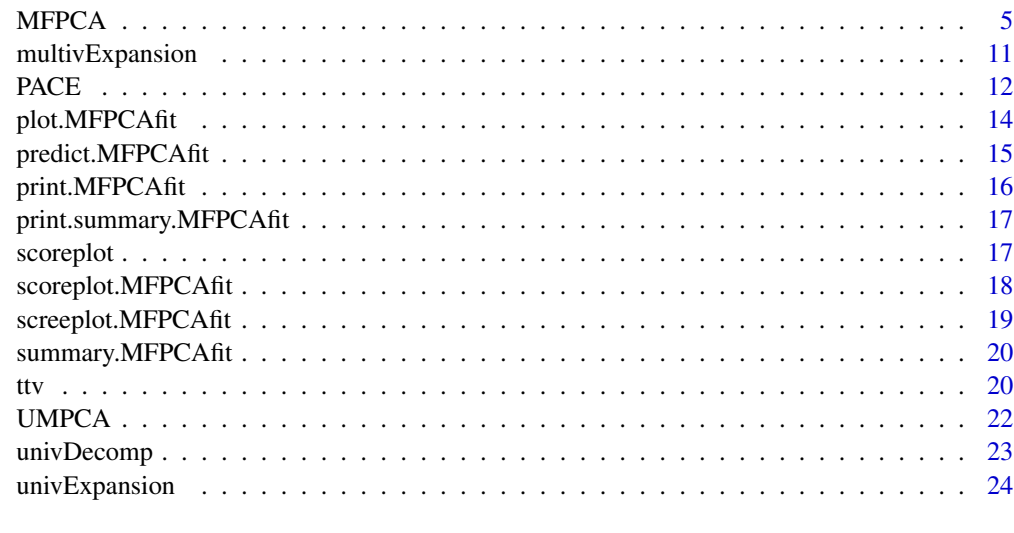

#### **Index** [27](#page-26-0)

FCP\_TPA *The functional CP-TPA algorithm*

## Description

This function implements the functional CP-TPA (FCP-TPA) algorithm, that calculates a smooth PCA for 3D tensor data (i.e. N observations of 2D images with dimension  $S1 \times S2$ ). The results are given in a CANDECOMP/PARAFRAC (CP) model format

$$
X = \sum_{k=1}^{K} d_k \cdot u_k \circ v_k \circ w_k
$$

where  $\circ$  stands for the outer product,  $d_k$  is a scalar and  $u_k, v_k, w_k$  are eigenvectors for each direction of the tensor. In this representation, the outer product  $v_k \circ w_k$  can be regarded as the k-th eigenimage, while  $d_k \cdot u_k$  represents the vector of individual scores for this eigenimage and each observation.

## Usage

```
FCP_TPA(
 X,
  K,
  penMat,
  alphaRange,
  verbose = FALSE,
  tol = 1e-04,maxIter = 15,
  adaptTol = TRUE\mathcal{E}
```
#### <span id="page-2-0"></span>FCP\_TPA 3

#### **Arguments**

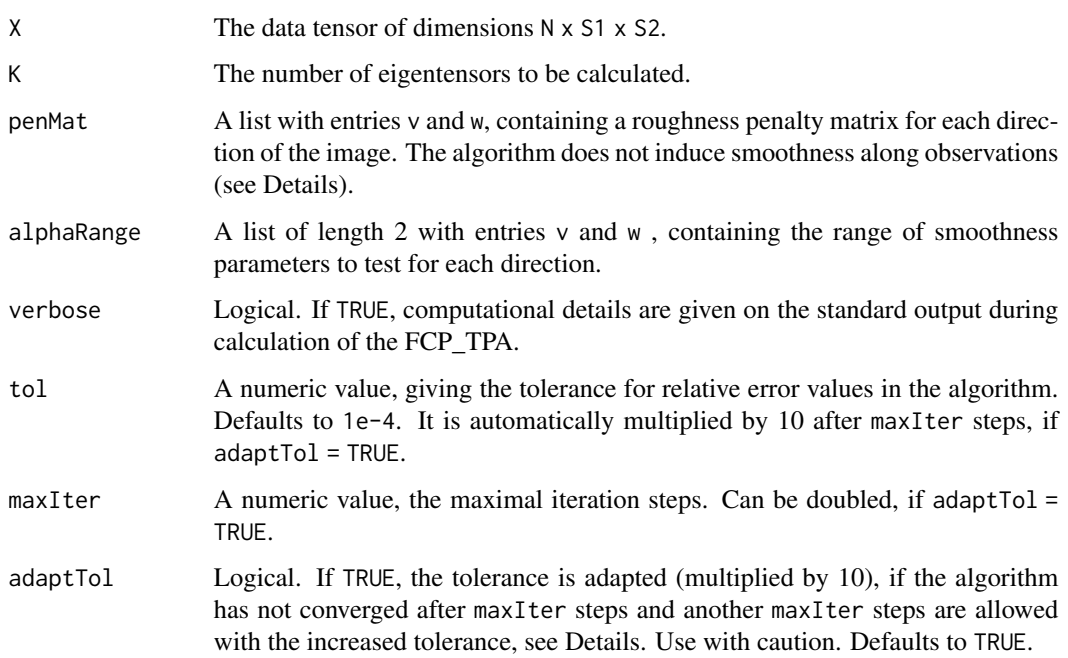

## Details

The smoothness of the eigenvectors  $v_k, w_k$  is induced by penalty matrices for both image directions, that are weighted by smoothing parameters  $\alpha_{vk}, \alpha_{wk}$ . The eigenvectors  $u_k$  are not smoothed, hence the algorithm does not induce smoothness along observations.

Optimal smoothing parameters are found via a nested generalized cross validation. In each iteration of the TPA (tensor power algorithm), the GCV criterion is optimized via [optimize](#page-0-0) on the interval specified via alphaRange\$v (or alphaRange\$w, respectively).

The FCP\_TPA algorithm is an iterative algorithm. Convergence is assumed if the relative difference between the actual and the previous values are all below the tolerance level tol. The tolerance level is increased automatically, if the algorithm has not converged after maxIter steps and if adaptTol  $=$  TRUE. If the algorithm did not converge after maxIter steps (or 2  $*$  maxIter) steps, the function throws a warning.

#### Value

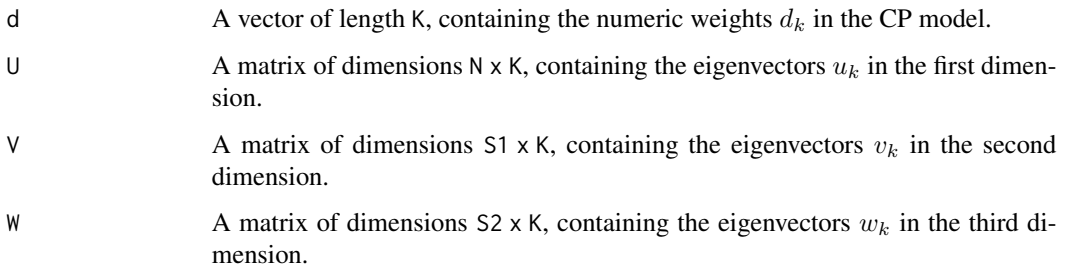

#### <span id="page-3-0"></span>References

G. I. Allen, "Multi-way Functional Principal Components Analysis", IEEE International Workshop on Computational Advances in Multi-Sensor Adaptive Processing, 2013.

#### See Also

[fcptpaBasis](#page-0-0)

#### Examples

```
# set.seed(1234)
N < -100S1 <- 75
S2 < -75# define "true" components
v <- sin(seq(-pi, pi, length.out = S1))
w <- exp(seq(-0.5, 1, length.out = S2))
# simulate tensor data with dimensions N x S1 x S2
X <- rnorm(N, sd = 0.5) %o% v %o% w
# create penalty matrices (penalize first differences for each dimension)
Pv <- crossprod(diff(diag(S1)))
Pw <- crossprod(diff(diag(S2)))
# estimate one eigentensor
res \leq FCP_TPA(X, K = 1, penMat = list(v = Pv, w = Pw),
            alphaRange = list(v = c(1e-4, 1e4), w = c(1e-4, 1e4)),verbose = TRUE)
# plot the results and compare to true values
plot(res$V)
points(v/sqrt(sum(v^2)), pch = 20)
legend("topleft", legend = c("True", "Estimated"), pch = <math>c(20, 1)</math>)plot(res$W)
points(w/sqrt(sum(w^2)), \text{pch} = 20)legend("topleft", legend = c("True", "Estimated"), pch = c(20, 1))
```
givenBasis *Use given basis functions for univariate representation*

#### Description

Use given basis functions for univariate representation

#### <span id="page-4-0"></span>MFPCA 5

#### Usage

```
givenBasis(funDataObject, functions, scores = NULL, ortho = NULL)
```
ortho Logical, set to TRUE, if basis functions are orthonormal. functions A functional data object containing the basis functions.

#### Arguments

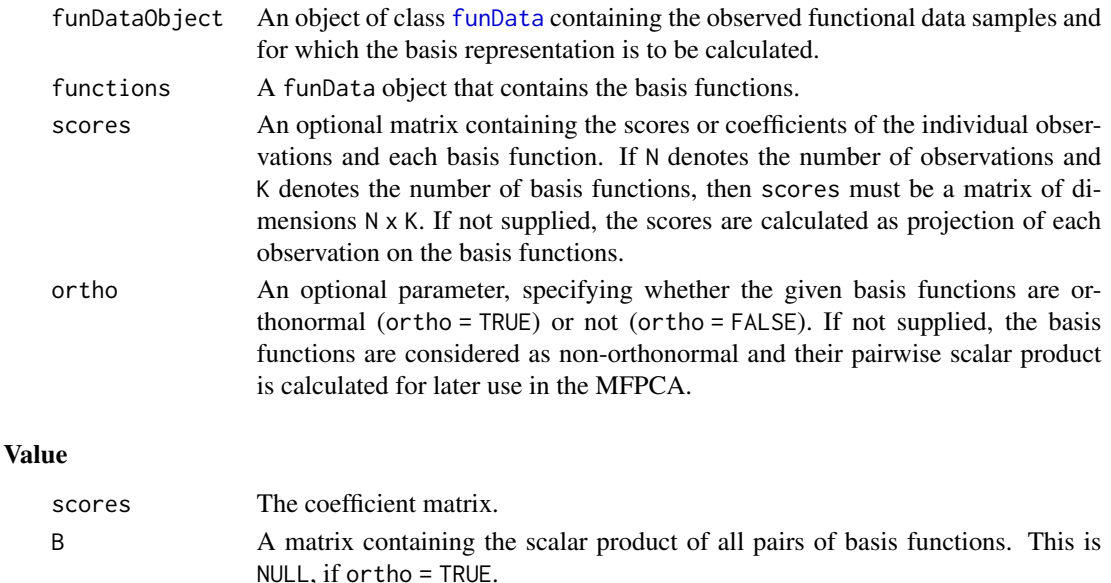

@keywords internal

<span id="page-4-1"></span>

MFPCA *Multivariate functional principal component analysis for functions on different (dimensional) domains*

#### Description

This function calculates a multivariate functional principal component analysis (MFPCA) based on i.i.d. observations  $x_1, \ldots, x_N$  of a multivariate functional data-generating process  $X = (X^{(1)}, \ldots X^{(p)})$ with elements  $X^{(j)} \in L^2(\mathcal{T}_j)$  defined on a domain  $\mathcal{T}_j \subset IR^{d_j}$ . In particular, the elements can be defined on different (dimensional) domains. The results contain the mean function, the estimated multivariate functional principal components  $\hat{\psi}_1,\ldots,\hat{\psi}_M$  (having the same structure as  $x_i$ ), the associated eigenvalues  $\hat{\nu}_1 \geq \ldots \geq \hat{\nu}_M > 0$  and the individual scores  $\hat{\rho}_{im} = \langle x_i, \hat{\psi}_m \rangle$ . Moreover, estimated trajectories for each observation based on the truncated Karhunen-Loeve representation

$$
\hat{x}_i = \sum_{m=1}^{M} \hat{\rho}_{im} \hat{\psi}_m
$$

are given if desired (fit = TRUE). The implementation of the observations  $x_i = (x_i^{(1)}, \ldots, x_i^{(p)}), i =$  $1, \ldots, N$ , the mean function and multivariate functional principal components  $\hat{\psi}_1, \ldots, \hat{\psi}_M$  uses the [multiFunData](#page-0-0) class, which is defined in the package funData.

## Usage

```
MFPCA(
  mFData,
  M,
  uniExpansions,
  weights = rep(1, length(mFData)),
  fit = FALSE,
  approx.eigen = FALSE,
  bootstrap = FALSE,
  nBootstrap = NULL,
  bootstrapAlpha = 0.05,
  bootstrapStrat = NULL,
  verbose = options()$verbose
\mathcal{L}
```
## Arguments

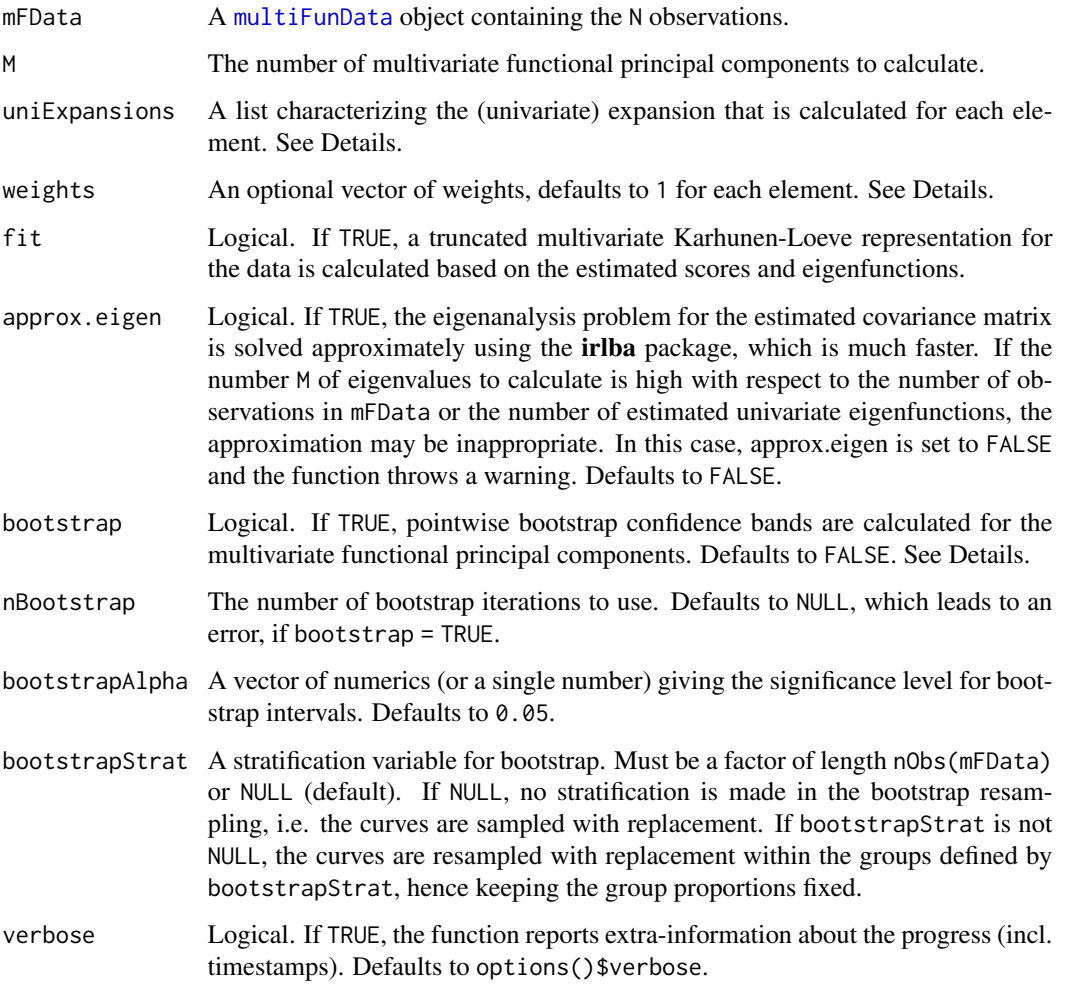

<span id="page-5-0"></span>

#### <span id="page-6-0"></span> $MFPCA$   $7$

#### Details

Weighted MFPCA: If the elements vary considerably in domain, range or variation, a weight vector  $w_1, \ldots, w_n$  can be supplied and the MFPCA is based on the weighted scalar product

$$
<>_w = \sum_{j=1}^p w_j \int_{\mathcal{T}_j} f^{(j)}(t) g^{(j)}(t) \mathrm{d} t
$$

and the corresponding weighted covariance operator  $\Gamma_w$ .

Bootstrap: If bootstrap = TRUE, pointwise bootstrap confidence bands are generated for the multivariate eigenvalues  $\hat{\nu}_1, \dots, \hat{\nu}_M$  as well as for multivariate functional principal components  $\hat{\psi}_1,\ldots,\hat{\psi}_M$ . The parameter nBootstrap gives the number of bootstrap iterations. In each iteration, the observations are resampled on the level of (multivariate) functions and the whole MFPCA is recalculated. In particular, if the univariate basis depends on the data (FPCA approaches), basis functions and scores are both re-estimated. If the basis functions are fixed (e.g. splines), the scores from the original estimate are used to speed up the calculations. The confidence bands for the eigenfunctions are calculated separately for each element as pointwise percentile bootstrap confidence intervals. Analogously, the confidence bands for the eigenvalues are also percentile bootstrap confidence bands. The significance level(s) can be defined by the bootstrapAlpha parameter, which defaults to 5%. As a result, the MFPCA function returns a list CI of the same length as bootstrapAlpha, containing the lower and upper bounds of the confidence bands for the principal components as multiFunData objects of the same structure as mFData. The confidence bands for the eigenvalues are returned in a list CIvalues, containing the upper and lower bounds for each significance level.

Univariate Expansions: The multivariate functional principal component analysis relies on a univariate basis expansion for each element  $X^{(j)}$ . The univariate basis representation is calculated using the [univDecomp](#page-22-1) function, that passes the univariate functional observations and optional parameters to the specific function. The univariate decompositions are specified via the uniExpansions argument in the MFPCA function. It is a list of the same length as the mFData object, i.e. having one entry for each element of the multivariate functional data. For each element, uniExpansion must specify at least the type of basis functions to use. Additionally, one may add further parameters. The following basis representations are supported:

- Given basis functions. Then uniExpansions[[j]] = list(type = "given", functions, scores, ortho), where functions is a funData object on the same domain as mFData, containing the given basis functions. The parameters scores and ortho are optional. scores is an N x K matrix containing the scores (or coefficients) of the observed functions for the given basis functions, where N is the number of observed functions and K is the number of basis functions. If this is not supplied, the scores are calculated. The parameter ortho specifies whether the given basis functions are orthonormal orhto = TRUE or not ortho = FALSE. If ortho is not supplied, the functions are treated as non-orthogonal. scores and ortho are not checked for plausibility, use them on your own risk!
- Univariate functional principal component analysis. Then uniExpansions[[j]] = list(type = "uFPCA",nbasis,pve,npc,makePD), where nbasis,pve,npc,makePD are parameters passed to the [PACE](#page-11-1) function for calculating the univariate functional principal component analysis.
- Basis functions expansions from the package **fda**. Then uniExpansions $[\![j]\!]$  = list(type  $=$  "fda", ...), where ... are passed to [funData2fd](#page-0-0), which heavily builds on [eval.fd](#page-0-0). If fda is not available, a warning is thrown.
- <span id="page-7-0"></span>• Spline basis functions (not penalized). Then uniExpansions [[j]] = list(type = "splines1D", bs, m, k), where bs, m, k are passed to the functions [univDecomp](#page-22-1) and [univExpansion](#page-23-1). For two-dimensional tensor product splines, use type = "splines2D".
- Spline basis functions (with smoothness penalty). Then  $uniExpansions[[j]] = list(type$  $=$  "splines1Dpen",bs,m,k), where bs,m,k are passed to the functions [univDecomp](#page-22-1) and [univExpansion](#page-23-1). Analogously to the unpenalized case, use type = "splines2Dpen" for 2D penalized tensor product splines.
- Cosine basis functions. Use uniExpansions $[[j]] = list(type = "DCT2D", qThresh, parallel)$ for functions one two-dimensional domains (images) and type = "DCT3D" for 3D images. The calculation is based on the discrete cosine transform (DCT) implemented in the Clibrary fftw3. If this library is not available, the function will throw a warning. qThresh gives the quantile for hard thresholding the basis coefficients based on their absolute value. If parallel = TRUE, the coefficients for different images are calculated in parallel.

See [univDecomp](#page-22-1) and [univExpansion](#page-23-1) for details.

#### Value

An object of class MFPCAfit containing the following components:

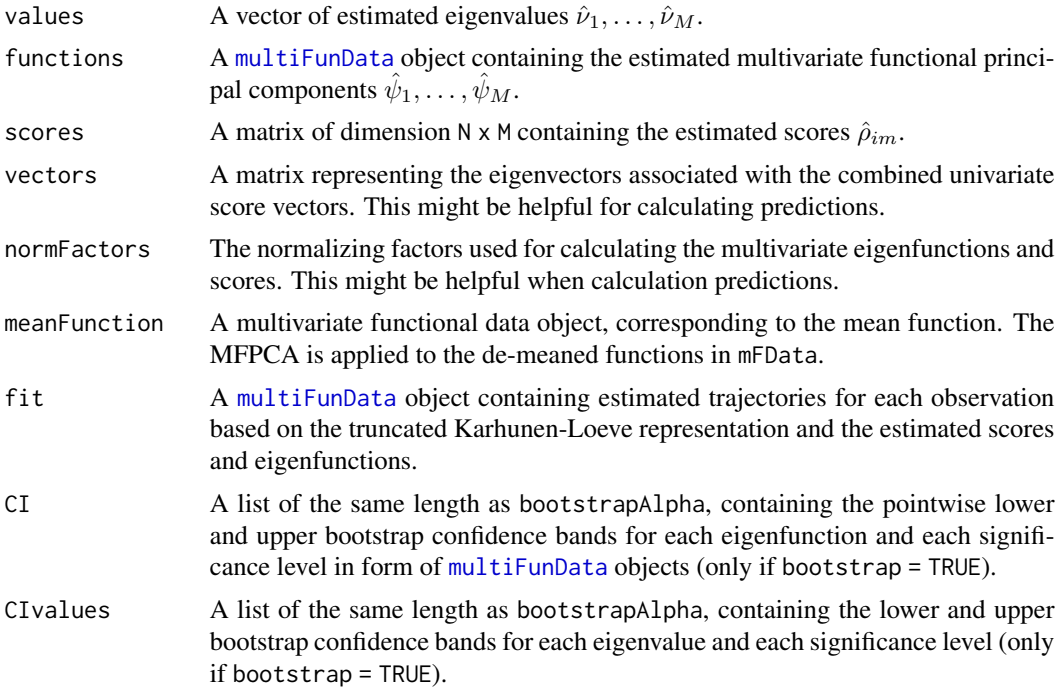

#### References

C. Happ, S. Greven (2018): Multivariate Functional Principal Component Analysis for Data Observed on Different (Dimensional) Domains. Journal of the American Statistical Association, 113(522): 649-659. DOI: doi: [10.1080/01621459.2016.1273115](https://doi.org/10.1080/01621459.2016.1273115)

C. Happ-Kurz (2020): Object-Oriented Software for Functional Data. Journal of Statistical Software, 93(5): 1-38. DOI: doi: [10.18637/jss.v093.i05](https://doi.org/10.18637/jss.v093.i05)

#### <span id="page-8-0"></span>MFPCA 99

#### See Also

See Happ-Kurz (2020. doi: [10.18637/jss.v093.i05\)](https://doi.org/10.18637/jss.v093.i05) for a general introduction to the funData package and it's interplay with MFPCA. This file also includes a case study on how to use MFPCA. Useful functions: [multiFunData](#page-0-0), [PACE](#page-11-1), [univDecomp](#page-22-1), [univExpansion](#page-23-1), [summary](#page-19-1), [plot](#page-13-1), [scoreplot](#page-17-1)

```
oldPar <- par(no.readonly = TRUE)
set.seed(1)
### simulate data (one-dimensional domains)
sim \le simMultiFunData(type = "split", argvals = list(seq(0,1,0.01), seq(-0.5,0.5,0.02)),
                        M = 5, eFunType = "Poly", eValType = "linear", N = 100)
# MFPCA based on univariate FPCA
uFPCA <- MFPCA(sim$simData, M = 5, uniExpansions = list(list(type = "uFPCA"),
                                                                   list(type = "uFPCA")))
summary(uFPCA)
plot(uFPCA) # plot the eigenfunctions as perturbations of the mean
scoreplot(uFPCA) # plot the scores
# MFPCA based on univariate spline expansions
splines <- MFPCA(sim$simData, M = 5, uniExpansions = list(list(type = "splines1D", k = 10),
                                                       list(type = "splines1D", k = 10)),fit = TRUE) # calculate reconstruction, too
summary(splines)
plot(splines) # plot the eigenfunctions as perturbations of the mean
scoreplot(splines) # plot the scores
### Compare estimates to true eigenfunctions
# flip to make results more clear
uFPCA$functions <- flipFuns(sim$trueFuns, uFPCA$functions)
splines$functions <- flipFuns(sim$trueFuns, splines$functions)
par(mfrow = c(1,2))plot(sim$trueFuns[[1]], main = "Eigenfunctions\n1st Element", lwd = 2)
plot(uFPCA$functions[[1]], lty = 2, add = TRUE)
plot(splines$functions[[1]], lty = 3, add = TRUE)
plot(sim$trueFuns[[2]], main = "Eigenfunctions\n2nd Element", lwd = 2)
plot(uFPCA$functions[[2]], lty = 2, add = TRUE)
plot(splines$functions[[2]], lty = 3, add = TRUE)
legend("bottomleft", c("True", "uFPCA", "splines"), lty = 1:3, lwd = c(2,1,1))
# Test reconstruction for the first 10 observations
plot(sim$simData[[1]], obs = 1:10, main = "Reconstruction\n1st Element", lwd = 2)
plot(splines$fit[[1]], obs = 1:10, lty = 2, col = 1, add = TRUE)plot(sim$simData[[2]], obs = 1:10, main = "Reconstruction\n2nd Element", lwd = 2)
plot(splines[1][2]], obs = 1:10, lty = 2, col = 1, add = TRUE)legend("bottomleft", c("True", "Reconstruction"), lty = <math>c(1,2)</math>, lwd = <math>c(2,1)</math>)
```

```
# MFPCA with Bootstrap-CI for the first 2 eigenfunctions
### ATTENTION: Takes long
splinesBoot <- MFPCA(sim$simData, M = 2, uniExpansions = list(list(type = "splines1D", k = 10),
                                                      list(type = "splines1D", k = 10)),bootstrap = TRUE, nBootstrap = 100, bootstrapAlpha = c(0.05, 0.1), verbose = TRUE)
summary(splinesBoot)
plot(splinesBoot$functions[[1]], ylim = c(-2,1.5))
plot(splinesBoot$CI$alpha_0.05$lower[[1]], lty = 2, add = TRUE)
plot(splinesBoot$CI$alpha_0.05$upper[[1]], lty = 2, add = TRUE)
plot(splinesBoot$CI$alpha_0.1$lower[[1]], lty = 3, add = TRUE)
plot(splinesBoot$CI$alpha_0.1$upper[[1]], lty = 3, add = TRUE)
abline(h = 0, col = "gray")plot(splinesBoot$functions[[2]], ylim = c(-1,2.5))
plot(splinesBoot$CI$alpha_0.05$lower[[2]], lty = 2, add = TRUE)
plot(splinesBoot$CI$alpha_0.05$upper[[2]], lty = 2, add = TRUE)
plot(splinesBoot$CI$alpha_0.1$lower[[2]], lty = 3, add = TRUE)
plot(splinesBoot$CI$alpha_0.1$upper[[2]], lty = 3, add = TRUE)
abline(h = 0, col = "gray")legend("topleft", c("Estimate", "95% CI", "90% CI"), lty = 1:3, lwd = c(2,1,1))
# Plot 95% confidence bands for eigenvalues
plot(1:2, splinesBoostvalues, pch = 20, ylim = c(0, 1.5),main = "Estimated eigenvalues with 95% CI",
     xlab = "Eigenvalue no.", ylab = "")
arrows(1:2, splinesBoot$CIvalues$alpha_0.05$lower,
       1:2, splinesBoot$CIvalues$alpha_0.05$upper,
       length = 0.05, angle = 90, code = 3)points(1:2, sim$trueVals[1:2], pch = 20, col = 4)legend("topright", c("Estimate", "True value"), pch = 20, col = <math>c(1, 4)</math>)### simulate data (two- and one-dimensional domains)
### ATTENTION: Takes long
set.seed(2)
sim <- simMultiFunData(type = "weighted",
           argvals = list(list(seq(0,1,0.01), seq(-1,1,0.02)), list(seq(-0.5,0.5,0.01))),M = list(c(4,5), 20), eFunType = list(c("Fourier", "Fourier"), "Poly"),eValType = "exponential", N = 150)
# MFPCA based on univariate spline expansions (for images) and univariate FPCA (for functions)
pca <- MFPCA(sim$simData, M = 10,
             uniExpansions = list(list(type = "splines2D", k = c(10,12)),
                             list(type = "uFPCA"))summary(pca)
plot(pca) # plot the eigenfunctions as perturbations of the mean
scoreplot(pca) # plot the scores
### Compare to true eigenfunctions
```
## <span id="page-10-0"></span>multivExpansion 11

```
# flip to make results more clear
pca$functions <- flipFuns(sim$trueFuns[1:10], pca$functions)
par(mfrow = c(5, 2), mar = rep(2, 4))for(m in 2:6) # for m = 1, image.plot (used in plot(funData)) produces an error...
{
  plot(sim$trueFuns[[1]], main = paste("True, m = ", m), obs = m)
  plot(pca$functions[[1]], main = paste("Estimate, m = ", m), obs = m)
}
par(mfrow = c(1,1))plot(sim$trueFuns[[2]], main = "Eigenfunctions (2nd element)", lwd = 2, obs= 1:5)
plot(pca$functions[[2]], Ity = 2, add = TRUE, obs = 1:5)legend("bottomleft", c("True", "MFPCA"), lty = 1:2, lwd = c(2,1))par(oldPar)
```
multivExpansion *Calculate multivariate basis expansion*

#### Description

Calculate multivariate basis expansion

#### Usage

```
multivExpansion(multiFuns, scores)
```
## Arguments

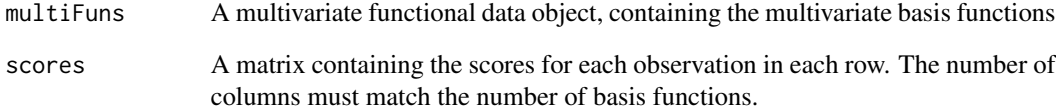

## Value

A multiFunData object containing the expanded functions for each observation.

<span id="page-11-1"></span><span id="page-11-0"></span>PACE *Univariate functional principal component analysis by smoothed covariance*

## Description

This function calculates a univariate functional principal components analysis by smoothed covariance based on code from [fpca.sc](#page-0-0) (package refund).

## Usage

```
PACE(
  funDataObject,
  predData = NULL,
  nbasis = 10,
  pve = 0.99,
  npc = NULL,makePD = FALSE,
  cov.weight.type = "none"
)
```
## Arguments

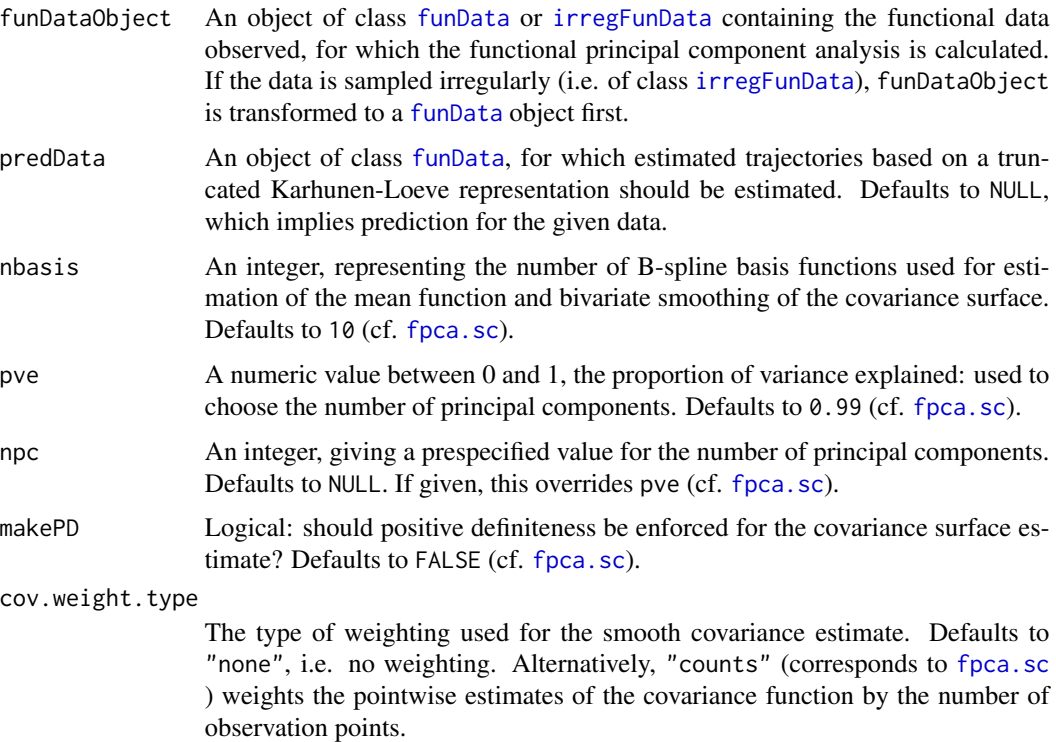

#### <span id="page-12-0"></span> $PACE$  13

#### Value

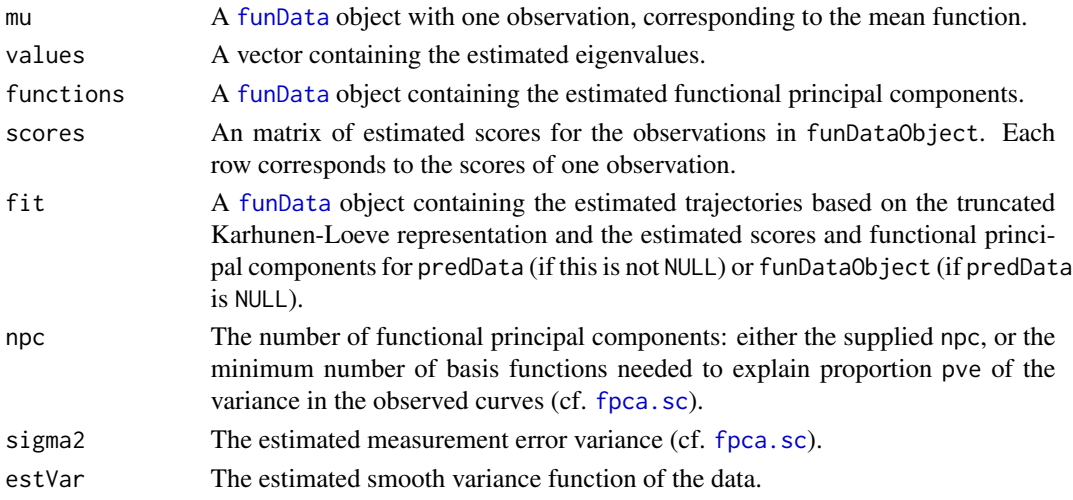

## Warning

This function works only for univariate functional data observed on one-dimensional domains.

#### See Also

[funData](#page-0-0), [fpca.sc](#page-0-0), [fpcaBasis](#page-0-0), [univDecomp](#page-22-1)

```
oldPar <- par(no.readonly = TRUE)
# simulate data
sim \le simFunData(argvals = seq(-1,1,0.01), M = 5, eFunType = "Poly",
                  eValType = "exponential", N = 100)
# calculate univariate FPCA
pca <- PACE(sim$simData, npc = 5)
# Plot the results
par(mfrow = c(1,2))plot(sim$trueFuns, lwd = 2, main = "Eigenfunctions")
# flip estimated functions for correct signs
plot(flipFuns(sim$trueFuns,pca$functions), lty = 2, add = TRUE)
legend("bottomright", c("True", "Estimate"), lwd = c(2,1), lty = c(1,2))plot(sim$simData, lwd = 2, main = "Some Observations", obs = 1:7)
plot(pca$fit, lty = 2, obs = 1:7, add = TRUE) # estimates are almost equal to true values
legend("bottomright", c("True", "Estimate"), \text{lwd} = c(2,1), \text{lty} = c(1,2))par(oldPar)
```
<span id="page-13-1"></span><span id="page-13-0"></span>

## Description

Plots the eigenfunctions as perturbations of the mean (i.e. the mean function plus/minus a constant factor times each eigenfunction separately). If all elements have a one-dimensional domain, the plots can be combined, otherwise the effects of adding and subtracting are shown in two separate rows for each eigenfunction.

## Usage

```
## S3 method for class 'MFPCAfit'
plot(
  x,
  plotPCs = seq_len(nObs(x$functions)),
  stretchFactor = NULL,
  combined = FALSE,
  ...
\mathcal{E}
```
## Arguments

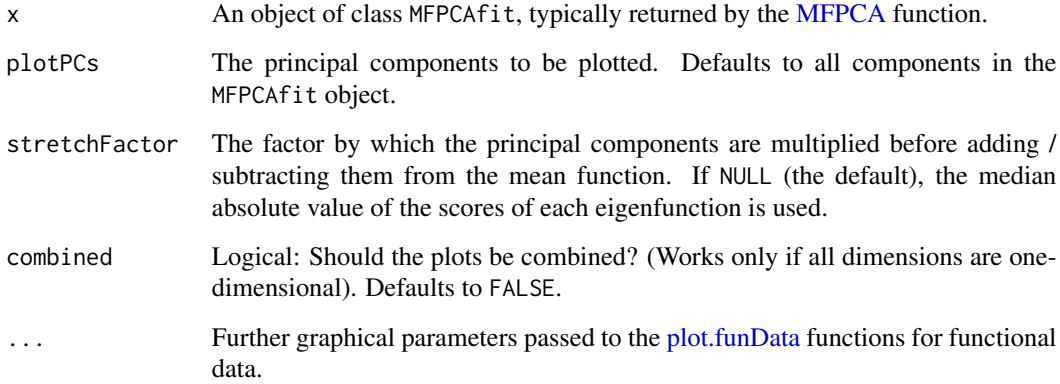

## Value

A plot of the principal components as perturbations of the mean.

## See Also

[MFPCA](#page-4-1), [plot.funData](#page-0-0)

## <span id="page-14-0"></span>predict.MFPCAfit 15

#### Examples

```
# Simulate multivariate functional data on one-dimensonal domains
# and calculate MFPCA (cf. MFPCA help)
set.seed(1)
# simulate data (one-dimensional domains)
sim <- simMultiFunData(type = "split", argvals = list(seq(0,1,0.01), seq(-0.5,0.5,0.02)),
                       M = 5, eFunType = "Poly", eValType = "linear", N = 100)
# MFPCA based on univariate FPCA
PCA <- MFPCA(sim$simData, M = 5, uniExpansions = list(list(type = "uFPCA"),
                                                     list(type = "uFPCA"))# Plot the results
```
plot(PCA, combined = TRUE) # combine addition and subtraction in one plot

predict.MFPCAfit *Function prediction based on MFPCA results*

#### Description

Predict functions based on a truncated multivariate Karhunen-Loeve representation:

$$
\hat{x} = \hat{m}u + \sum_{m=1}^{M} \rho_m \hat{\psi}_m
$$

with estimated mean function  $\hat{\mu}$  and principal components  $\psi_m$ . The scores  $\rho_m$  can be either estimated (reconstruction of observed functions) or user-defined (construction of new functions).

## Usage

```
## S3 method for class 'MFPCAfit'
predict(object, scores = object$scores, ...)
```
#### Arguments

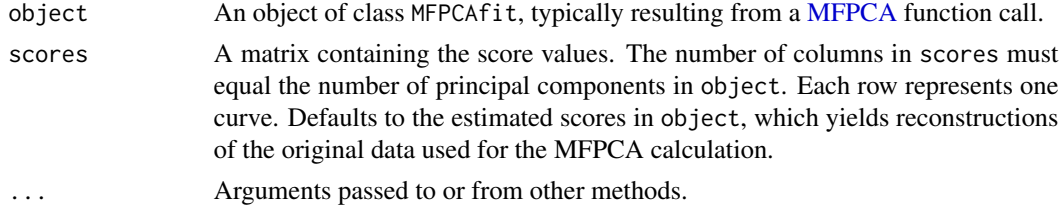

## Value

A multiFunData object containing the predicted functions.

#### See Also

**[MFPCA](#page-4-1)** 

## Examples

```
#' # Simulate multivariate functional data on one-dimensonal domains
# and calculate MFPCA (cf. MFPCA help)
set.seed(1)
# simulate data (one-dimensional domains)
sim <- simMultiFunData(type = "split", argvals = list(seq(0,1,0.01), seq(-0.5,0.5,0.02)),
                      M = 5, eFunType = "Poly", eValType = "linear", N = 100)
# MFPCA based on univariate FPCA
PCA <- MFPCA(sim$simData, M = 5, uniExpansions = list(list(type = "uFPCA"),
                                                     list(type = "uFPCA"))# Reconstruct the original data
pred <- predict(PCA) # default reconstructs data used for the MFPCA fit
# plot the results: 1st element
plot(sim$simData[[1]]) # original data
plot(pred[[1]], add = TRUE, lty = 2) # reconstruction
# plot the results: 2nd element
plot(sim$simData[[2]]) # original data
plot(pred[[2]], add = TRUE, lty = 2) # reconstruction
```
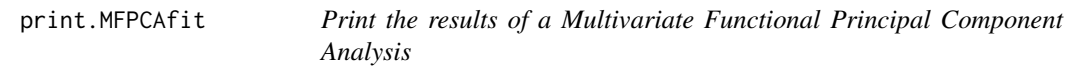

## Description

A print function for class MFPCAfit.

#### Usage

```
## S3 method for class 'MFPCAfit'
print(x, \ldots)
```
## Arguments

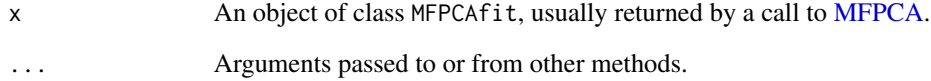

<span id="page-15-0"></span>

<span id="page-16-0"></span>print.summary.MFPCAfit

*Print summary of a Multivariate Functional Principal Component Analysis*

## Description

A print method for class MFPCAfit.summary

## Usage

```
## S3 method for class 'summary.MFPCAfit'
print(x, \ldots)
```
## Arguments

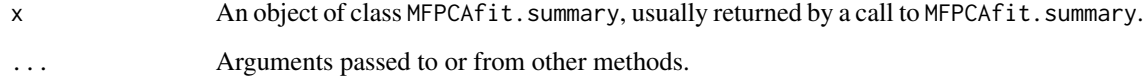

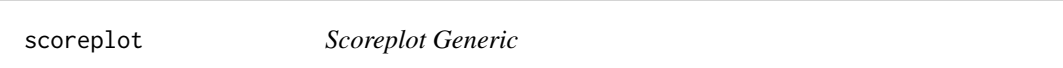

## Description

Redirects to [plot.default](#page-0-0)

## Usage

```
scoreplot(PCAobject, ...)
```
## Arguments

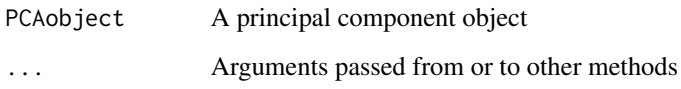

<span id="page-17-1"></span><span id="page-17-0"></span>

## Description

This function plots two scores of a multivariate functional principal component analysis for each observation.

## Usage

```
## S3 method for class 'MFPCAfit'
scoreplot(PCAobject, choices = 1:2, scale = FALSE, ...)
```
#### Arguments

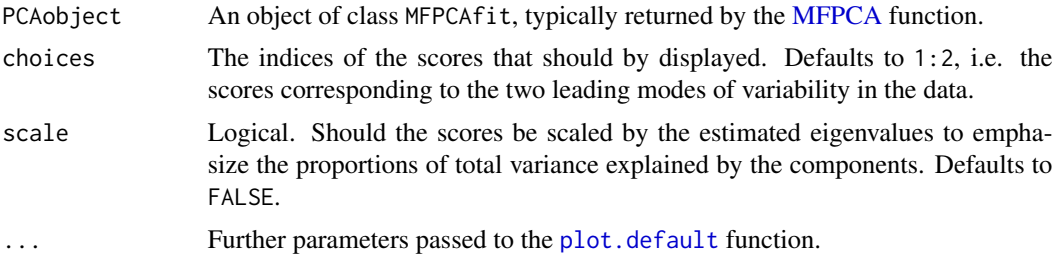

#### Value

A bivariate plot of scores.

#### See Also

[MFPCA](#page-4-1)

```
# and calculate MFPCA (cf. MFPCA help)
set.seed(1)
# simulate data (one-dimensional domains)
sim \leq simMultiFunData(type = "split", argvals = list(seq(0,1,0.01), seq(-0.5,0.5,0.02)),
                       M = 5, eFunType = "Poly", eValType = "linear", N = 100)
# MFPCA based on univariate FPCA
PCA <- MFPCA(sim$simData, M = 5, uniExpansions = list(list(type = "uFPCA"),
                                                     list(type = "uFPCA"))# Plot the first two scores
scoreplot(PCA) # no scaling (default)
scoreplot(PCA, scale = TRUE) # scale the scores by the first two eigenvalues
```
<span id="page-18-0"></span>screeplot.MFPCAfit *Screeplot for Multivariate Functional Principal Component Analysis*

## Description

This function plots the proportion of variance explained by the leading eigenvalues in an MFPCA against the number of the principal component.

## Usage

```
## S3 method for class 'MFPCAfit'
screeplot(
  x,
 npcs = min(10, length(x$values)),
 type = "lines",
 ylim = NULL,
 main = deparse(substitute(x)),...
)
```
## Arguments

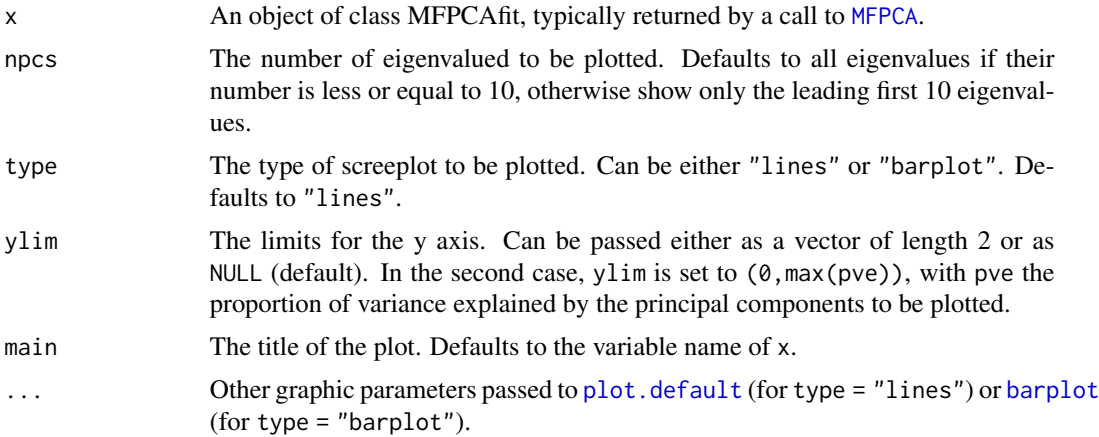

#### See Also

[MFPCA](#page-4-1), [screeplot](#page-0-0)

```
# Simulate multivariate functional data on one-dimensonal domains
# and calculate MFPCA (cf. MFPCA help)
set.seed(1)
# simulate data (one-dimensional domains)
sim <- simMultiFunData(type = "split", argvals = list(seq(0,1,0.01), seq(-0.5,0.5,0.02)),
```

```
M = 5, eFunType = "Poly", eValType = "linear", N = 100)
# MFPCA based on univariate FPCA
PCA <- MFPCA(sim$simData, M = 5, uniExpansions = list(list(type = "uFPCA"),
                                                    list(type = "uFPCA"))# screeplot
```
screeplot(PCA, npcs = 3, type = "barplot", main= "Screeplot")

<span id="page-19-1"></span>summary.MFPCAfit *Summarize a Multivariate Functional Principal Component Analysis*

## Description

A summary method for class MFPCAfit

screeplot(PCA) # default options

## Usage

## S3 method for class 'MFPCAfit' summary(object, ...)

## Arguments

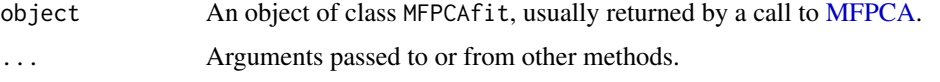

```
ttv Tensor times vector calculation
```
## Description

Functionality adapted from the MATLAB tensor toolbox ([http://www.sandia.gov/~tgkolda/](http://www.sandia.gov/~tgkolda/TensorToolbox/index-2.6.html) [TensorToolbox/index-2.6.html](http://www.sandia.gov/~tgkolda/TensorToolbox/index-2.6.html)).

## Usage

ttv(A, v, dim)

## Arguments

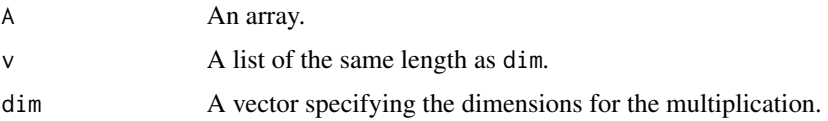

#### <span id="page-19-0"></span> $20$  to the set of the set of the set of the set of the set of the set of the set of the set of the set of the set of the set of the set of the set of the set of the set of the set of the set of the set of the set of the

## <span id="page-20-0"></span>Details

Let A be a tensor with dimensions  $d_1 \times d_2 \times \ldots \times d_p$  and let v be a vector of length  $d_i$ . Then the tensor-vector-product along the  $i$ -th dimension is defined as

$$
B_{j_1...j_{i-1}j_{i+1}...j_d} = \sum_{i=1}^{d_i} A_{j_1...j_{i-1}ij_{i+1}...j_d} \cdot v_i.
$$

It can hence be seen as a generalization of the matrix-vector product.

The tensor-vector-product along several dimensions between a tensor A and multiple vectors  $v_1$ ,..., $v_k$  $(k \leq p)$  is defined as a series of consecutive tensor-vector-product along the different dimensions. For consistency, the multiplications are calculated from the dimension of the highest order to the lowest.

#### Value

An array, the result of the multiplication.

#### References

B. W. Bader and T. G. Kolda. Algorithm 862: MATLAB tensor classes for fast algorithm prototyping, ACM Transactions on Mathematical Software 32(4):635-653, December 2006.

#### See Also

**[UMPCA](#page-21-1)** 

```
# create a three-mode tensor
a1 \leq - \text{seq}(0,1, \text{ length.out} = 10)a2 \leq -seq(-1,1, length.out = 20)a3 \leq -\text{seq}(-pi, \text{pi}, \text{length.out} = 15)A <-a1 %o% a2 %o% a3
dim(A)
# multiply along different dimensions
dim(ttv(A = A, v = list(rnorm(10)), dim = 1))dim(ttv(A = A, v = list(rnorm(20)), dim = 2))dim(ttv(A = A, v = list(rnorm(15)), dim = 3))# multiply along more than one dimension
length(ttv(A = A, v = list(rnorm(10), rnorm(15)), dim = c(1,3)))
```
<span id="page-21-1"></span><span id="page-21-0"></span>

#### Description

This function implements the uncorrelated multilinear principal component analysis for tensors of dimension 2, 3 or 4. The code is basically the same as in the MATLAB toolbox UMPCA by Haiping Lu (Link: <http://www.mathworks.com/matlabcentral/fileexchange/35432>, see also references).

## Usage

UMPCA(TX, numP)

## Arguments

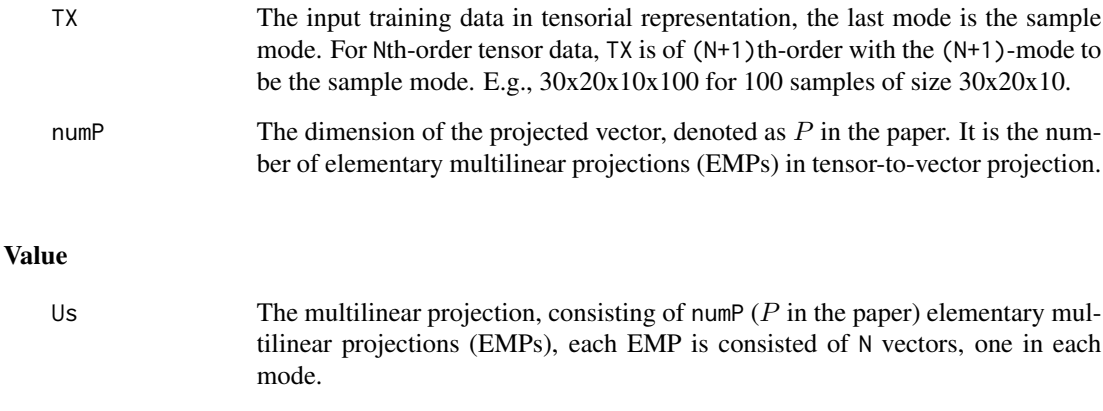

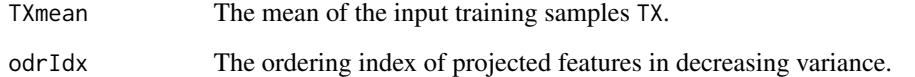

#### Warning

As this algorithm aims more at uncorrelated features than at an optimal reconstruction of the data, hence it might give poor results when used for the univariate decomposition of images in MFPCA.

## References

Haiping Lu, K.N. Plataniotis, and A.N. Venetsanopoulos, "Uncorrelated Multilinear Principal Component Analysis for Unsupervised Multilinear Subspace Learning", IEEE Transactions on Neural Networks, Vol. 20, No. 11, Page: 1820-1836, Nov. 2009.

## <span id="page-22-0"></span>univDecomp 23

## Examples

set.seed(12345)

```
# define "true" components
a \leq -\sin(\sec(-pi), \pi), length.out = 100))
b \leq - \exp(\sec(-\theta.5, 1, \text{length.out} = 150))# simulate tensor data
X \le -a %o% b %o% rnorm(80, sd = 0.5)
# estimate one component
UMPCAres \leq UMPCA(X, numP = 1)
# plot the results and compare to true values
plot(UMPCAres$Us[[1]][,1])
points(a/sqrt(sum(a^2)), pch = 20) # eigenvectors are defined only up to a sign change!
legend("topright", legend = c("True", "Estimated"), pch = c(20, 1))
plot(UMPCAres$Us[[2]][,1])
points(b/sqrt(sum(b^2)), \text{ pch} = 20)legend("topleft", legend = c("True", "Estimated"), pch = c(20, 1))
```
<span id="page-22-1"></span>

univDecomp *Univariate basis decomposition*

## Description

This function calculates a univariate basis decomposition for a (univariate) functional data object.

#### Usage

```
univDecomp(type, funDataObject, ...)
```
#### Arguments

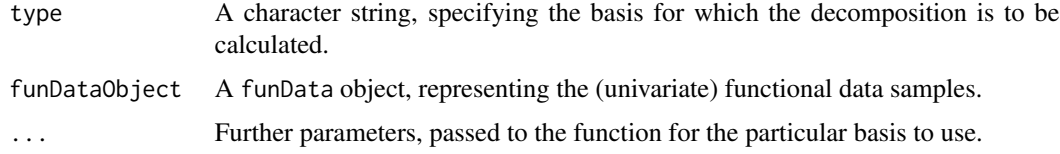

#### Details

Functional data  $X_i(t)$  can often be approximated by a linear combination of basis functions  $b_k(t)$ 

$$
X_i(t) = \sum_{k=1}^K \theta_{ik} b_k(t), i = 1, \dots, N.
$$

<span id="page-23-0"></span>The basis functions may be prespecified (such as spline basis functions or Fourier bases) or can be estimated from the data (e.g. by functional principal component analysis) and are the same for all observations  $X_1(t), \ldots, X_n(t)$ . The coefficients (or scores)  $\theta_{ik}$  reflect the weight of each basis function  $b_k(t)$  for the observed function  $X_i(t)$  and can be used to characterize the individual observations.

#### Value

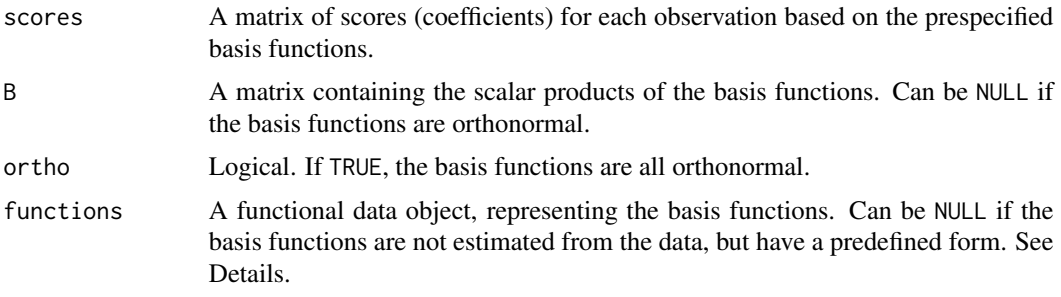

#### Warning

The options type = "DCT2D" and type = "DCT3D" have not been tested with ATLAS/MKL/OpenBLAS.

## See Also

[MFPCA](#page-4-1), [univExpansion](#page-23-1), [fpcaBasis](#page-0-0), [splineBasis1D](#page-0-0), [splineBasis1Dpen](#page-0-0), [splineBasis2D](#page-0-0), [splineBasis2Dpen](#page-0-0), [umpcaBasis](#page-0-0), [fcptpaBasis](#page-0-0), [fdaBasis](#page-0-0), [dctBasis2D](#page-0-0), [dctBasis3D](#page-0-0)

#### Examples

```
# generate some data
dat \le simFunData(argvals = seq(0,1,0.01), M = 5,
                  eFunType = "Poly", eValType = "linear", N = 100)$simData
# decompose the data in univariate functional principal components...
decFPCA <- univDecomp(type = "uFPCA", funDataObject = dat, npc = 5)
str(decFPCA)
# or in splines (penalized)
```

```
decSplines <- univDecomp(type = "splines1Dpen", funDataObject = dat) # use mgcv's default params
str(decSplines)
```
<span id="page-23-1"></span>univExpansion *Calculate a univariate basis expansion*

#### Description

This function calculates a univariate basis expansion based on given scores (coefficients) and basis functions.

## <span id="page-24-0"></span>univExpansion 25

#### Usage

```
univExpansion(
  type,
  scores,
  argvals = ifelse(!is.null(functions), functions@argvals, NULL),
  functions,
 params = NULL
```
#### Arguments

)

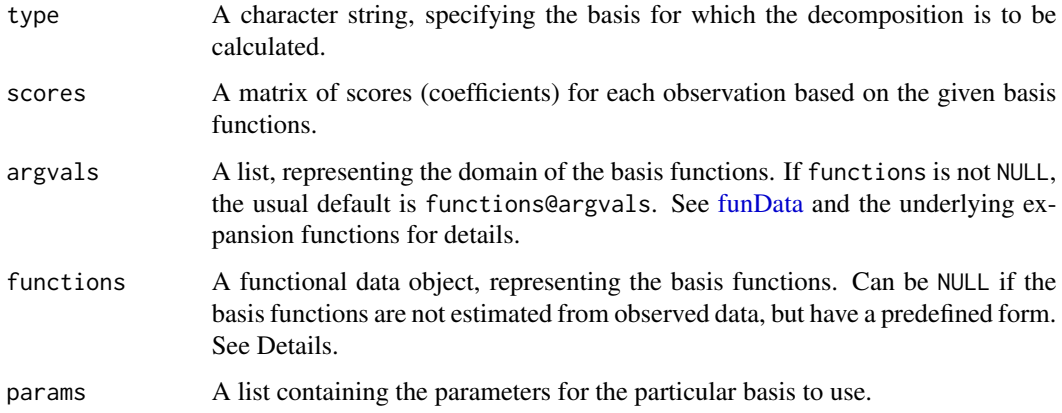

## Details

This function calculates functional data  $X_i(t)$ ,  $i = 1...N$  that is represented as a linear combination of basis functions  $b_k(t)$ 

$$
X_i(t) = \sum_{k=1}^{K} \theta_{ik} b_k(t), i = 1, ..., N.
$$

The basis functions may be prespecified (such as spline basis functions or Fourier bases) or can be estimated from observed data (e.g. by functional principal component analysis). If type = "default" (i.e. a linear combination of arbitrary basis functions is to be calculated), both scores and basis functions must be supplied.

#### Value

An object of class funData with N observations on argvals, corresponding to the linear combination of the basis functions.

#### Warning

The options type = "spline2Dpen", type = "DCT2D" and type = "DCT3D" have not been tested with ATLAS/MKL/OpenBLAS.

## <span id="page-25-0"></span>See Also

[MFPCA](#page-4-1), [splineFunction1D](#page-0-0), [splineFunction2D](#page-0-0), [splineFunction2Dpen](#page-0-0), [dctFunction2D](#page-0-0), [dctFunction3D](#page-0-0), [expandBasisFunction](#page-0-0)

```
oldPar <- par(no.readonly = TRUE)
par(mfrow = c(1,1))set.seed(1234)
### Spline basis ###
# simulate coefficients (scores) for N = 10 observations and K = 8 basis functions
N < -10K < -8scores \leq t(replicate(n = N, rnorm(K, sd = (K:1)/K)))
dim(scores)
# expand spline basis on [0,1]
funs \le - univExpansion(type = "splines1D", scores = scores, argvals = list(seq(0,1,0.01)),
                      functions = NULL, # spline functions are known, need not be given
                      params = list(bs = "ps", m = 2, k = K) # params for mgcv
plot(funs, main = "Spline reconstruction")
### PCA basis ###
# simulate coefficients (scores) for N = 10 observations and K = 8 basis functions
N < -10K < - 8scores \leq t(replicate(n = N, rnorm(K, sd = (K:1)/K)))
dim(scores)
# Fourier basis functions as eigenfunctions
eFuns \leq eFun(argvals = seq(0,1,0.01), M = K, type = "Fourier")
# expand eigenfunction basis
funs <- univExpansion(type = "uFPCA", scores = scores,
                       argvals = NULL, # use argvals of eFuns (default)
                       functions = eFuns)
plot(funs, main = "PCA reconstruction")
par(oldPar)
```
# <span id="page-26-0"></span>Index

```
barplot, 19
dctBasis2D, 24
dctBasis3D, 24
dctFunction2D, 26
dctFunction3D, 26
eval.fd, 7
expandBasisFunction, 26
FCP_TPA, 2
fcptpaBasis, 4, 24
fdaBasis, 24
fpca.sc, 12, 13
fpcaBasis, 13, 24
funData, 5, 12, 13, 25
funData2fd, 7
givenBasis, 4
irregFunData, 12
MFPCA, 5, 14–16, 18–20, 24, 26
multiFunData, 5, 6, 8, 9
multivExpansion, 11
optimize, 3
PACE, 7, 9, 12
plot, 9
plot.default, 17–19
plot.funData, 14
plot.MFPCAfit, 14
predict.MFPCAfit, 15
print.MFPCAfit, 16
print.summary.MFPCAfit, 17
scoreplot, 9, 17
scoreplot.MFPCAfit, 18
screeplot, 19
screeplot.MFPCAfit, 19
```
splineBasis1D, *[24](#page-23-0)* splineBasis1Dpen, *[24](#page-23-0)* splineBasis2D, *[24](#page-23-0)* splineBasis2Dpen, *[24](#page-23-0)* splineFunction1D, *[26](#page-25-0)* splineFunction2D, *[26](#page-25-0)* splineFunction2Dpen, *[26](#page-25-0)* summary, *[9](#page-8-0)* summary.MFPCAfit, [20](#page-19-0)

## ttv, [20](#page-19-0)

UMPCA, *[21](#page-20-0)*, [22](#page-21-0) umpcaBasis, *[24](#page-23-0)* univDecomp, *[7](#page-6-0)[–9](#page-8-0)*, *[13](#page-12-0)*, [23](#page-22-0) univExpansion, *[8,](#page-7-0) [9](#page-8-0)*, *[24](#page-23-0)*, [24](#page-23-0)